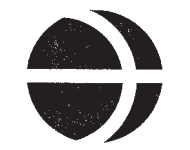

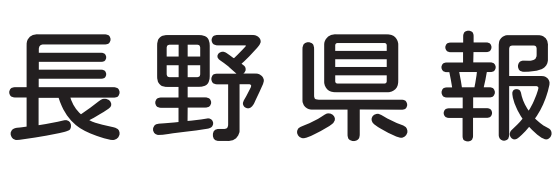

次

8月19日(水) 平 成 21 年  $(2009年)$ 믕 外

告 示

衆議院小選挙区選出議員選挙における各候補者届出政党の政見放送の順序 (選挙管理委員会) …………………………… 1

目

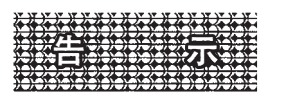

## 選告示第45号

政見放送及び経歴放送実施規程(平成6年自治省告示第165号)第14条第1項の規定により、平成21年8月30日執行の衆 議院小選挙区選出議員選挙における各候補者届出政党の政見放送の順序を次のとおり決定しました。

平成21年8月19日

長野県選挙管理委員会委員長 松 葉 邦 男

1 テレビジョン放送

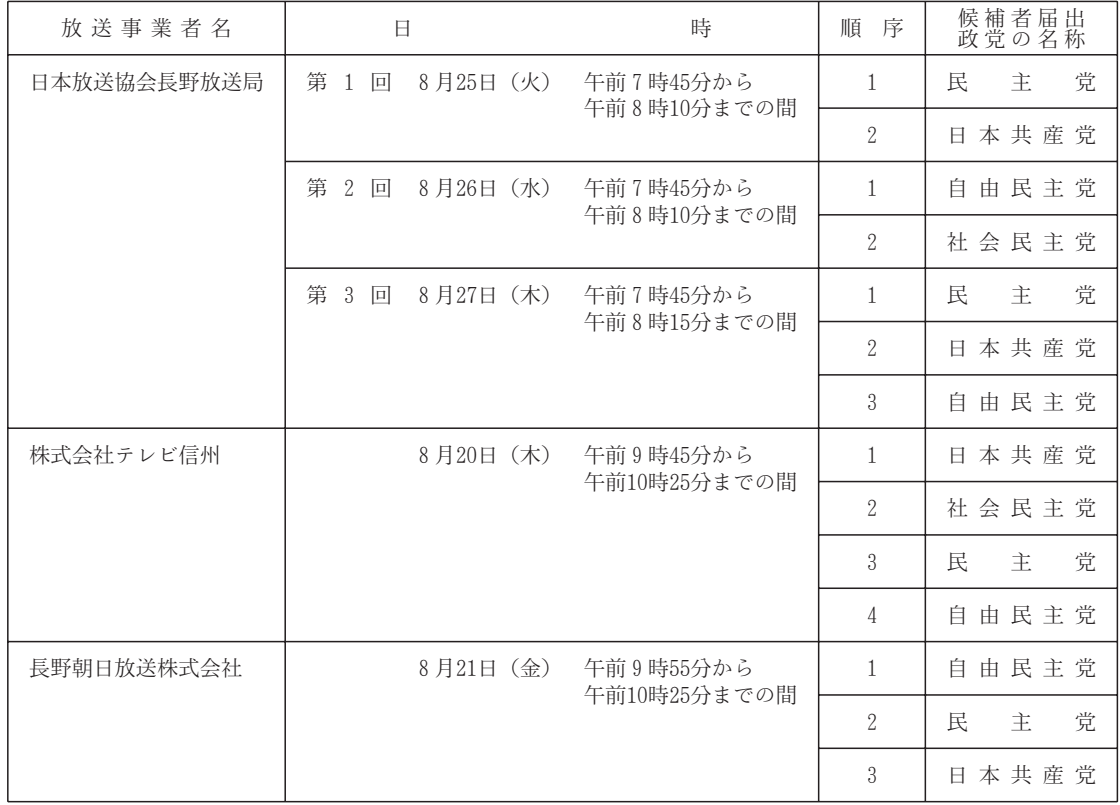

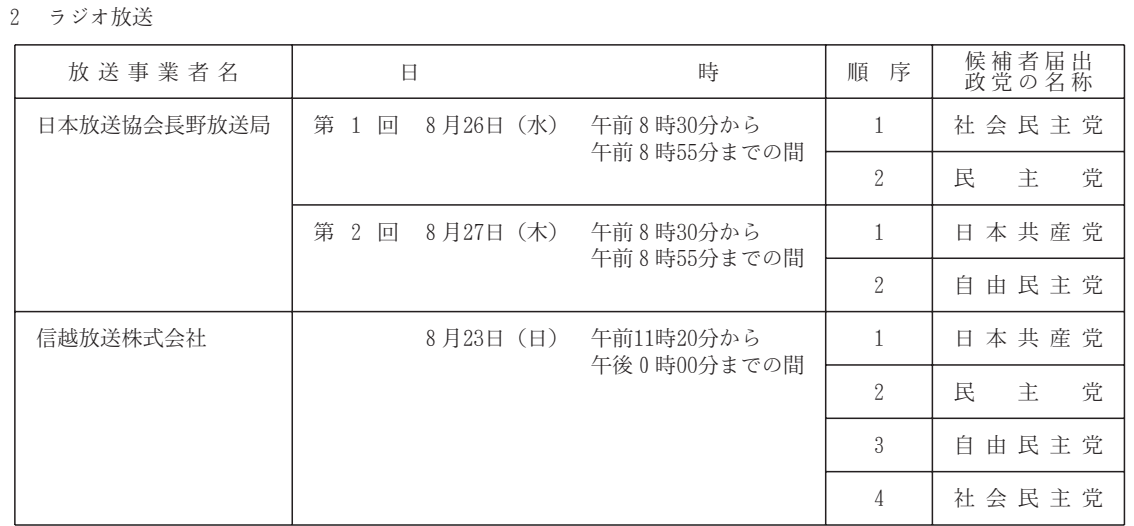

選挙管理委員会